### **Pseudocode:**

Set of English like statements used to help in solving the problem.

Examples of Words used in Pseudocodes:

- 1. **Input:** Input, Read, get.
- 2. **Processing:** Compute, Calculate, =
- 3. **Output:** Print, Output, Display.

#### **Example 1: Write a pseudocode to find the area of the circle.**

- 1. Begin
- 2. Input r
- 3. Area =  $3.14 * r * r$
- 4. Print Area
- 5. End

#### **Example 2: Write a pseudocode to find the average of three numbers (A, B, C)**

- 1. Begin
- 2. Input A,B,C
- 3. Sum=A+B+C
- 4. Avg=Sum/3
- 5. Print Avg
- 6. End.

Write an assignment statement to:

- a. Increment x by 3
- b. Divide c by 10
- c. Multiply z by 4
- d. Decrement m by 6

### **Flowchart:**

A graphical method of showing the flow of information using a series of symbols and arrows.

# **Flowcharts Symbols:**

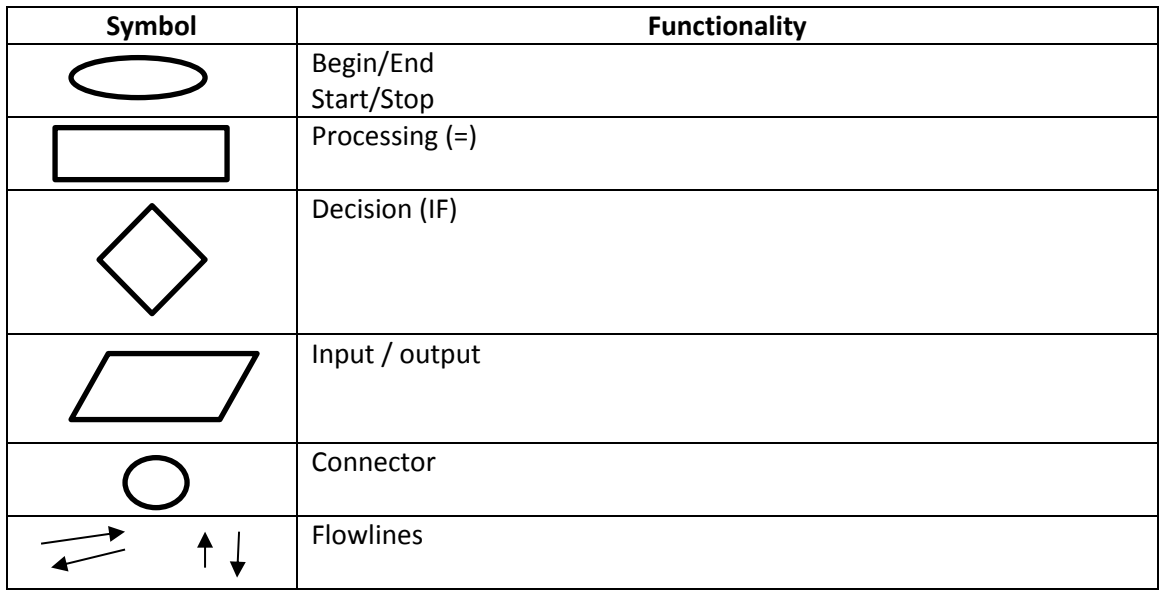

### Flowchart Constructs:

- 1. Sequence.
- 2. Selection.
- 3. Looping.

**1. Sequence:** *performs one step at a time, and follow it by the next step and so forth.*

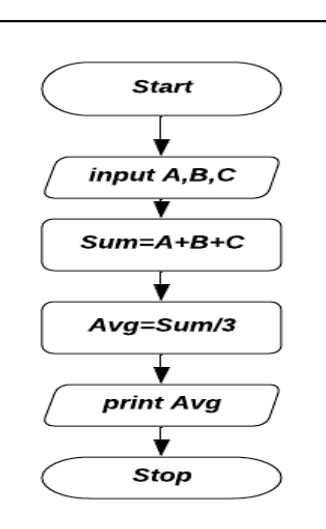

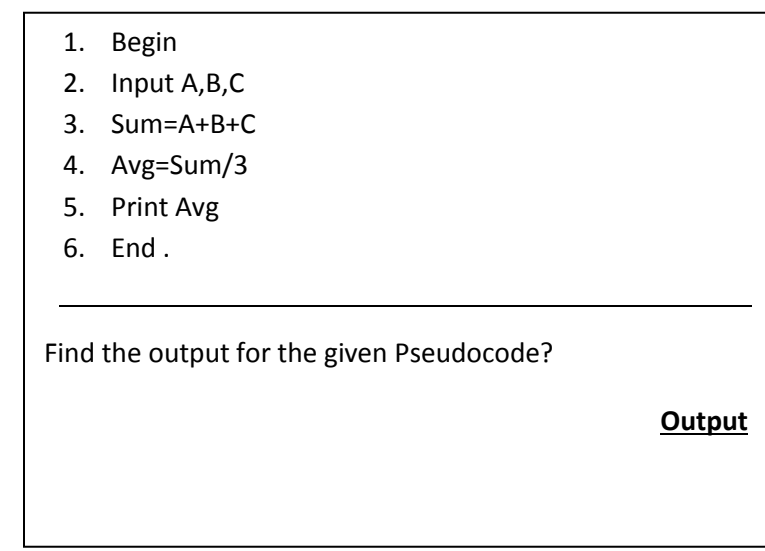

### **2. Selection:**

#### **IF ….. THEN**

**(***Statement(s)* will be executed if the condition is true**)**

**IF** condition **THEN** *Statement(s)* 

### **IF…. THEN …..ELSE**

The **IF statement** can be of the form **IF-THEN- ELSE,** the statement(s) after **ElSE** structure will be executed if the condition is **FALSE** 

**IF** condition **THEN** Statement(s) **ELSE** Statement(s)

### **Example 1:**

- 1. Start
- 2. Input grade
- 3. IF grade >=50 THEN Print "Pass"
- 4. Stop
- 1. Find the output for the following pseudocode. ( given grade = 80 or grade=40)
- 2. Convert to the equivalent flowchart.

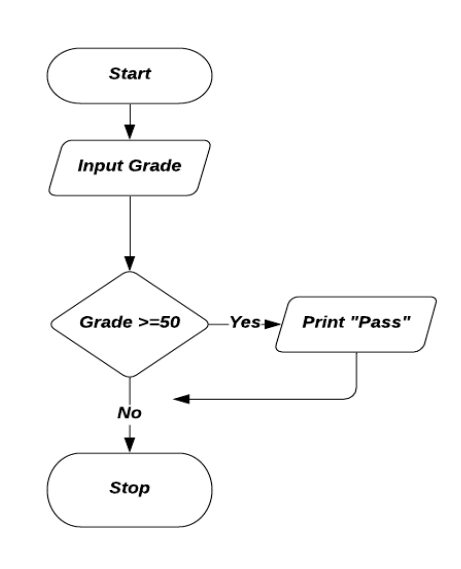

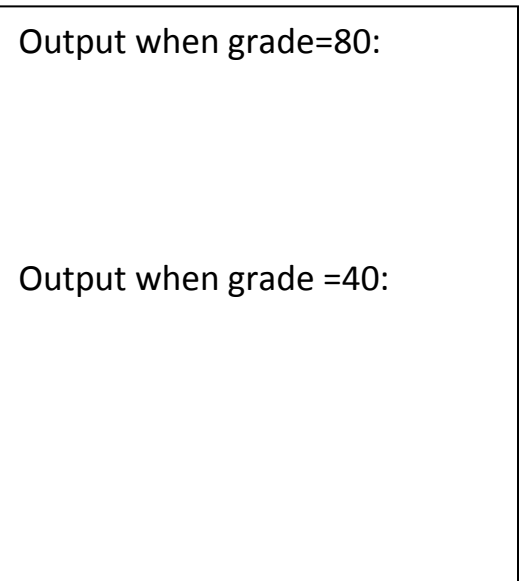

# **Example 2**

- a. Find the output for the following Pseudocode
- b. Convert to the equivalent flowchart.
- 1. Start
- 2. Input grade
- 3. IF grade >= 50 THEN Print "Pass" else Print "FAIL"
- 4. Stop

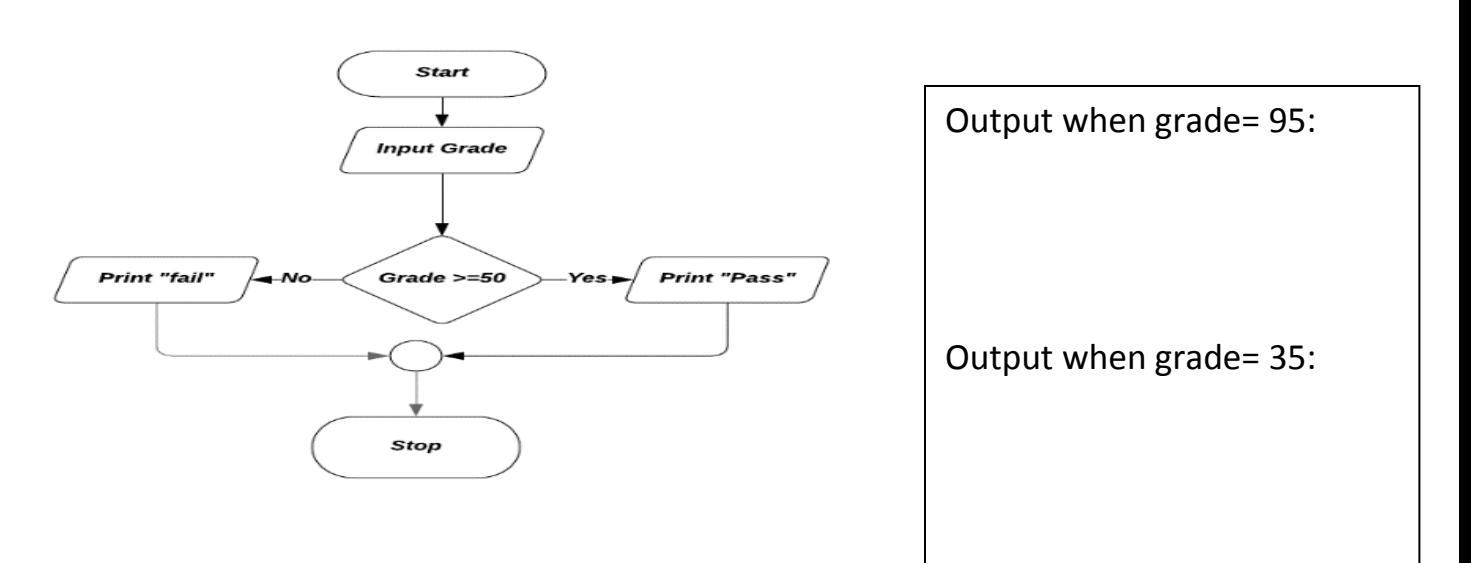

# **Example 3:**

Find the output for the following flowchart:

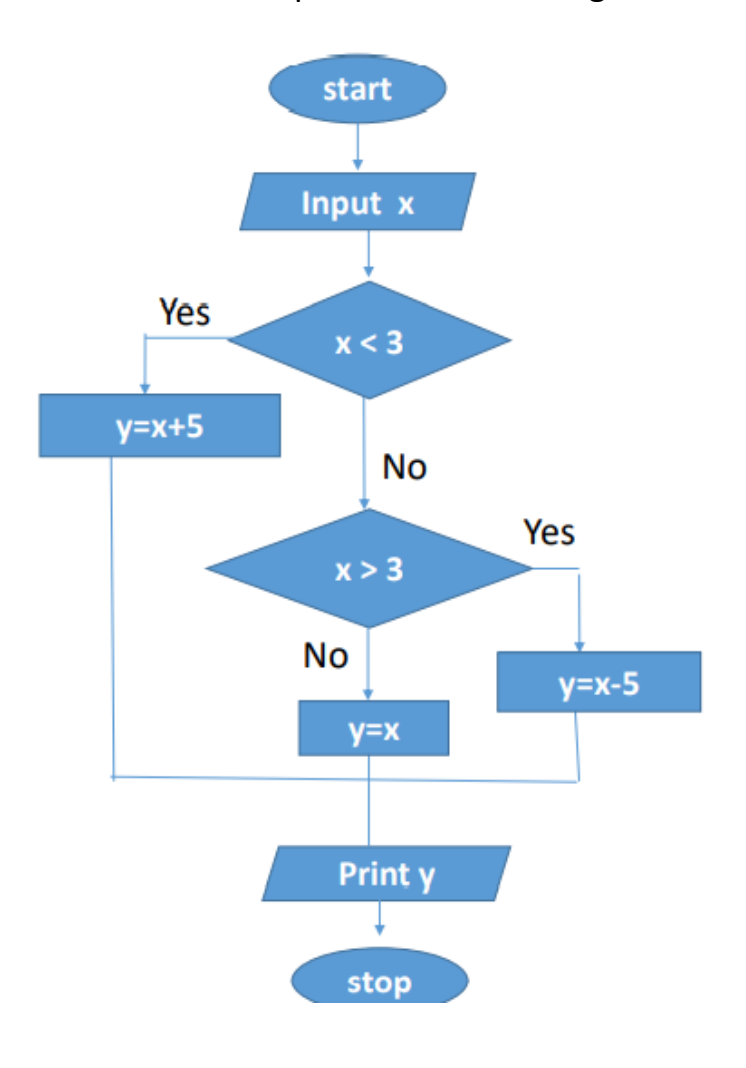

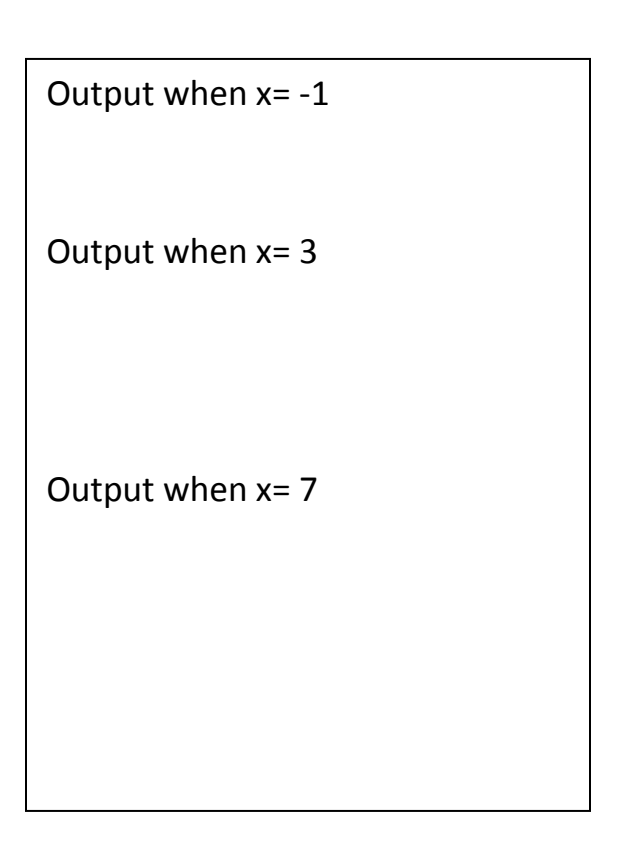

# **Example 4:**

- 1. Convert the following flowcharts to the equivalent pseudocode.
- 2. Find the output for the following flowchart assume that the inputs are : 10,3

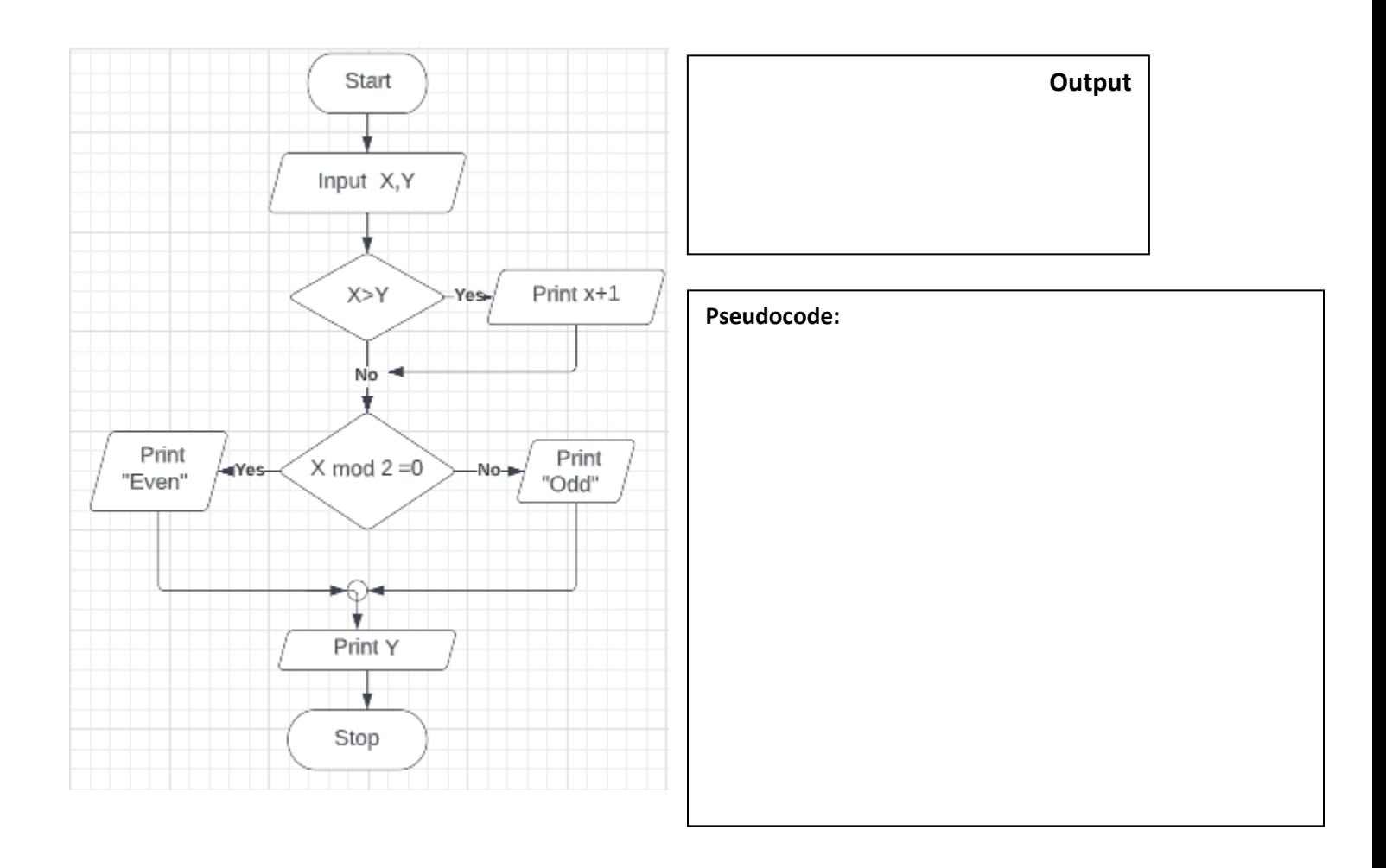

# **Example 5:**

- 1. Find the Output for the following flowchart.
- 2. Convert to the equivalent Pseudocode.

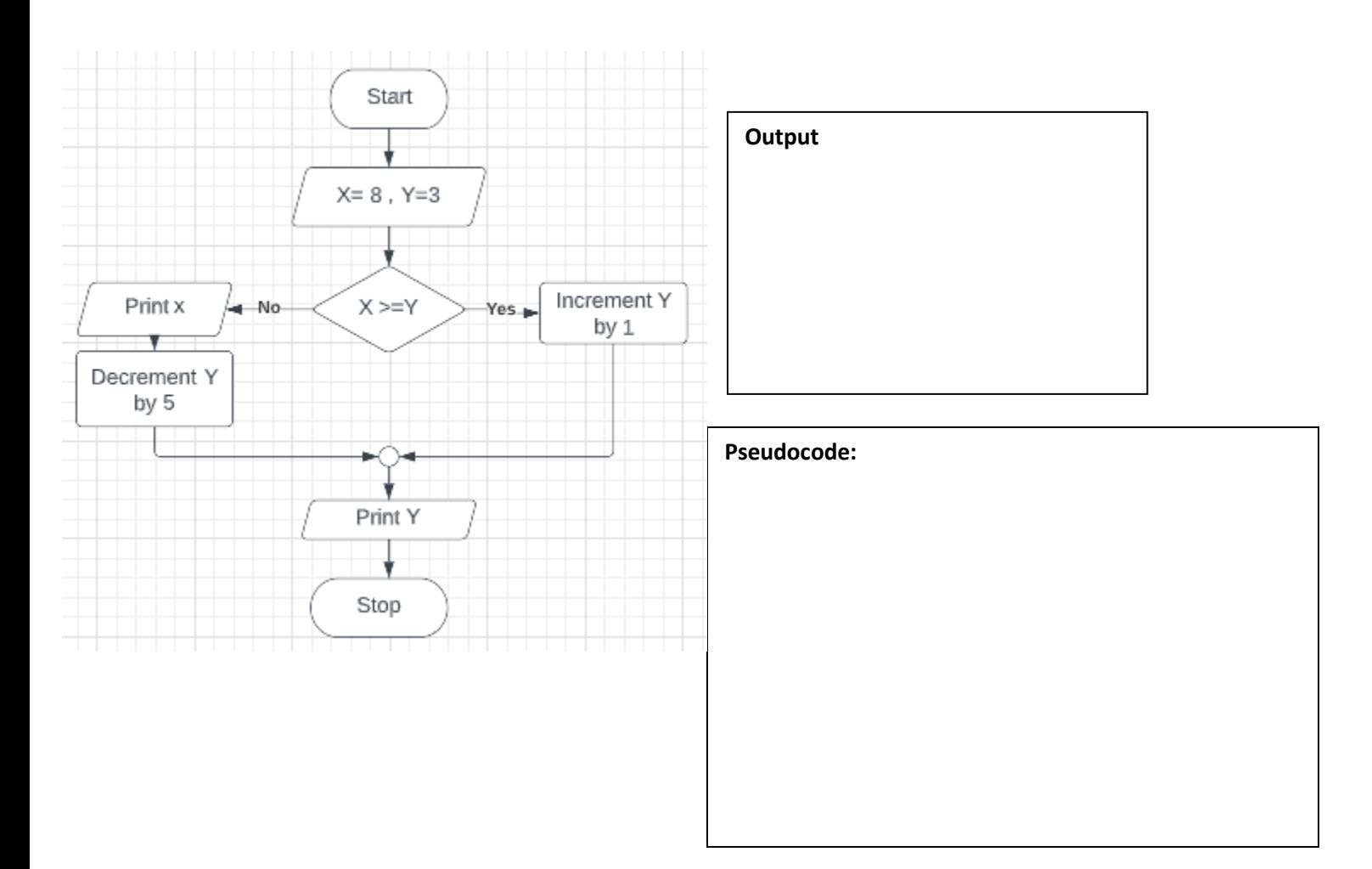

**Looping:** *performs the action as long as the condition is True.*

**Example 6 :** Find the output for the following pseudocode:

- 1. Begin
- 2. X=1
- 3. Print x
- 4. Increment x by 1
- 5. If x<=3 then goto 3
- 6. End

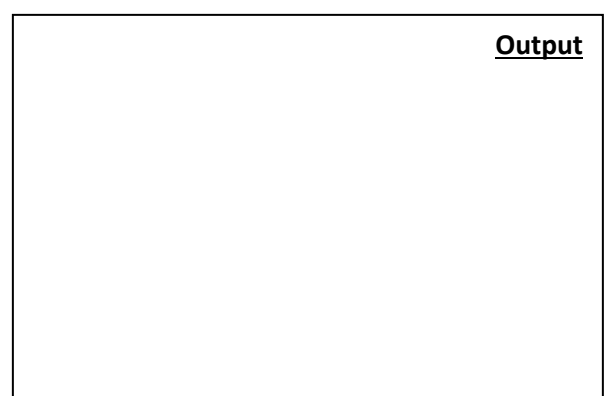

**Example 7 :** Find the output for the following pseudocode:

- 1. Start
- 2. Sum=0,x=2
- 3. Sum=sum +  $x$
- 4. Increment x by 2
- 5. If  $x \le 4$  then goto 3
- 6. Print sum
- 7. Stop

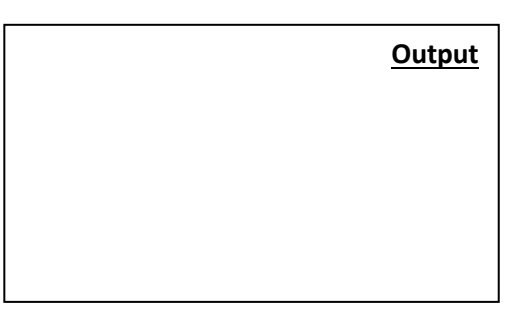

**Example 8:** Find the output for the following pseudocode Assume the inputs are: 3,4,6,5

**Output** 

- 1. Begin
- 2. C=1
- 3. If c< 3 then input x else goto 7
- 4. If x mod  $2 = 0$  then print x
- 5. c=c+1
- 6. goto 3
- 7. end

**Example 9:** Find the output for the following Flowchart given: 12, 5, 7, 9, 6

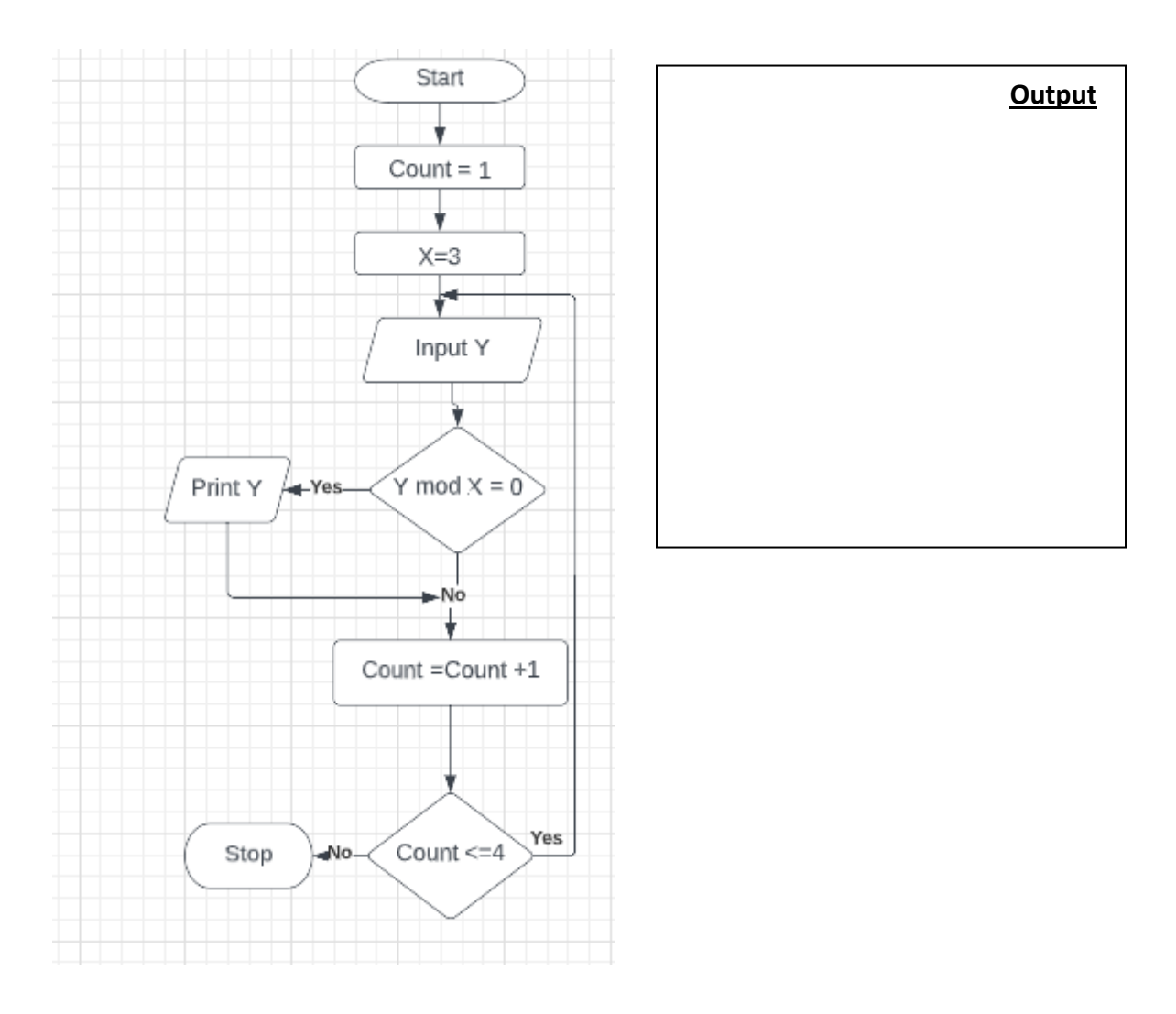

# **Example 10:**

- a. Find the output given : N=3
- b. Find the output given : N=0
- c. Convert to the equivalent Pseudocode.

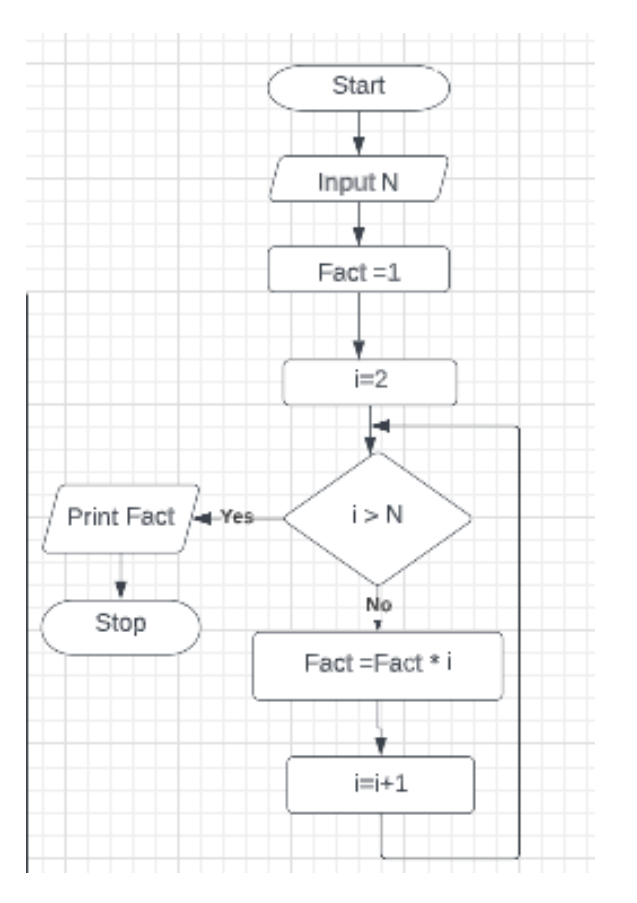

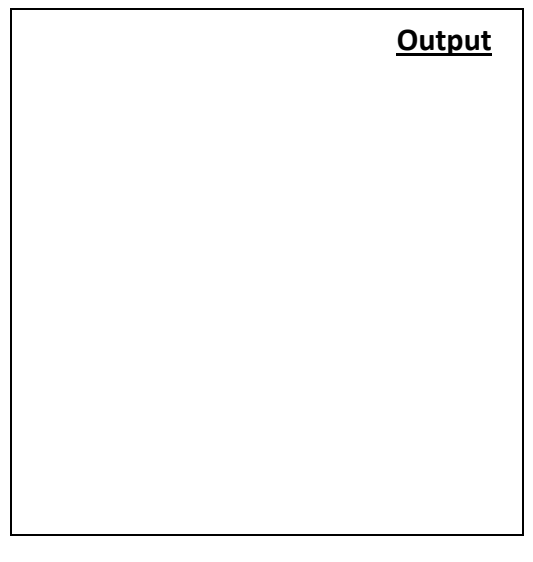

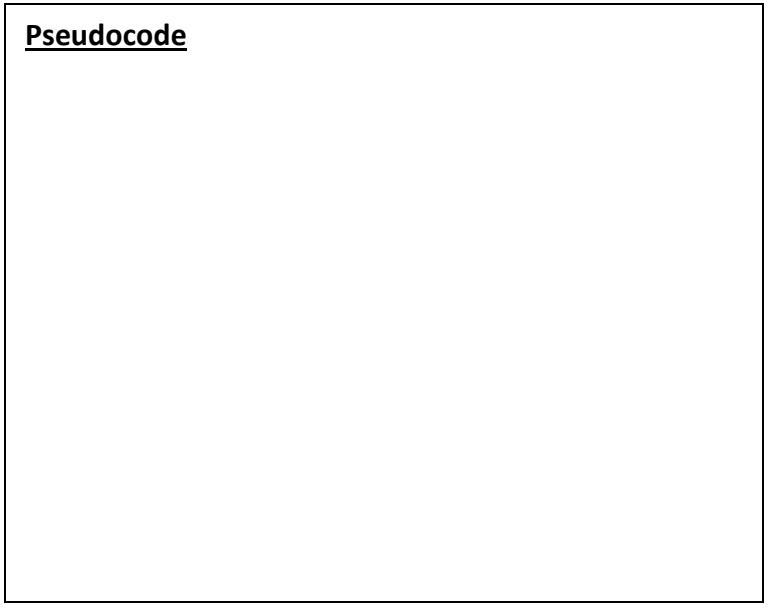